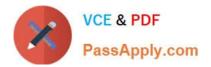

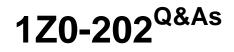

Siebel 8 Consultant Exam

# Pass Oracle 1Z0-202 Exam with 100% Guarantee

Free Download Real Questions & Answers **PDF** and **VCE** file from:

https://www.passapply.com/1z0-202.html

100% Passing Guarantee 100% Money Back Assurance

Following Questions and Answers are all new published by Oracle Official Exam Center

Instant Download After Purchase

100% Money Back Guarantee

- 😳 365 Days Free Update
- 800,000+ Satisfied Customers

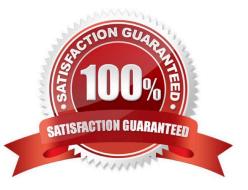

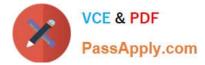

# **QUESTION 1**

Which three does Siebel task UI support? (Choose three.)

- A. Undo
- B. Pause/Resume
- C. sharing of tasks
- D. transferring of tasks
- E. branching within a task

Correct Answer: BDE

#### **QUESTION 2**

Your company maintains several different Marriott accounts such as Marriott, Marriott Europe, and Marriott Asia, with all such accounts starting with the word "Marriott". You wish to get a list of all of your contacts associated with any of the Marriott accounts.

You navigate to the contacts list view. Which query do you perform on the Accounts MVG?

- A. EXISTS "Marriott "
- B. EXISTS (Marriott)
- C. EXISTS ("Marriott")
- D. IS IN "Marriott"
- E. IS IN (Marriott)
- F. IS IN ("Marriott")
- Correct Answer: B

#### **QUESTION 3**

You have changed an applet and its corresponding web template file. Which three actions must you perform on the source environment for deployment to the test environment? (Choose three.)

- A. Create a pre-defined query.
- B. Create a deployment session.
- C. Use the Siebel client to create an export file.
- D. Use Siebel Tools to export the object definition.

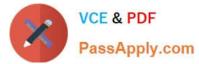

- E. Move the descriptor file and object definition to the package sub-directory.
- F. Move the updated .swt to a package sub-directory.

Correct Answer: DEF

# **QUESTION 4**

Which three are true about Siebel Servers? (Choose three.)

- A. are J2EE application servers
- B. may run the Call Center object manager
- C. may run the Siebel Web Server Extension
- D. may run the Enterprise Integration manager
- E. can only be installed on one machine in the enterprise
- F. may be installed on several machines in the enterprise

Correct Answer: BDF

# **QUESTION 5**

You need to edit your company structure in the Siebel application. Which two are you able to do? (Choose two.)

- A. delete a division
- B. remove an organization
- C. change a division\\'s organization
- D. change the name of an organization

Correct Answer: CD

#### **QUESTION 6**

View the Exhibit.

Instead of displaying Account list views separately, you wish to group them together under a heading called Accounts List (as in the Exhibit). Which property would you set, and to which value in the Screen View object definitions?

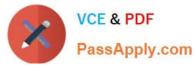

| counts Home   Accou                                                                    | ints List   Gio | bal Accour | nts Hierard                                              | hy List   Cha    | rts   Account  | Explorer   Account D |
|----------------------------------------------------------------------------------------|-----------------|------------|----------------------------------------------------------|------------------|----------------|----------------------|
| My Accounts 💌                                                                          | Menu 🔻          | New        | Delete                                                   | Query            | Collaborate    | Create Team Space    |
| My Accounts<br>My Team's Accounts<br>All Accounts<br>All Accounts Across Organizations |                 |            | Address Line 1<br>10400 Fernwood Road<br>7074 N Clark St |                  |                | State                |
|                                                                                        |                 |            |                                                          |                  |                | MD                   |
|                                                                                        |                 |            |                                                          |                  |                | IL                   |
| 3Com Distribution                                                                      | UK              |            | 1500 N                                                   | lorthgate        | London         |                      |
| 3Com Research                                                                          | US              |            | 1000 6                                                   | th Avenue        | New York       | NY                   |
| 9 Telecom                                                                              | France          |            | 38 qua                                                   | i du point du ja | our Boulogne B | Sillancourt          |

# A. Type to Detail Category

- B. Menu Text to Accounts List
- C. Viewbar Text to Accounts List
- D. Parent Category to Accounts List
- E. Sequence to the same number (for example 2 for all the views in the grouping)

Correct Answer: D

# **QUESTION 7**

Which statement is true of Master data?

- A. includes dynamic, transactional data
- B. cannot be grouped into catalogs and categories
- C. is created and managed by end-users of the application
- D. access is controlled at the level of catalog and category

Correct Answer: D

# **QUESTION 8**

For which two can you define scores in order to use scoring with Assignment Manager? (Choose two.)

- A. Criteria
- B. Rule group
- C. Candidate

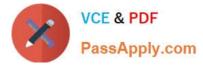

D. Mode

Correct Answer: AC

# **QUESTION 9**

Which three are valid candidates for assignment through assignment rules? (Choose three.)

- A. Positions
- B. Responsibilities
- C. Persons
- D. Organizations
- E. Accounts

Correct Answer: ACD

# **QUESTION 10**

You have been asked to create a multi-value group for contacts phone numbers. What should your first step in this configuration be?

A. Create a new business component to store these phone numbers.

B. Determine which column on the base table you can use to store these phone numbers.

C. Determine which column on the one-to-many extension table you can use to store these phone numbers.

D. Run the MVG Wizard in Siebel Tools, specify the business component, and have it automatically select the appropriate column.

E. Examine the existing application to determine whether there is already a multi-value group you could leverage to store phone numbers.

Correct Answer: E

#### **QUESTION 11**

What is the purpose of the SSA Primary field in a MVG applet?

- A. It allows users to select more than one primary.
- B. It indicates which child record cannot be deleted.
- C. It permits users to see and change the primary child record.
- D. It allows users to change which field is referenced in the child business component.

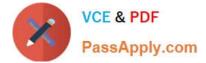

Correct Answer: C

# **QUESTION 12**

The No Delete property on the Contact business component is set to FALSE and the No Delete property on the Contact Form applet is set to TRUE. How does this affect the ability to delete a record through the client using the Contact Form applet?

- A. Users will be able to delete a record because the least restrictive setting is used.
- B. Users will not be able to delete a record because the most restrictive setting is used.
- C. Only the record owner will be able to delete a record because of the conflicting settings.

D. Users will be able to delete a record because the business component setting overrides the applet setting.

Correct Answer: B

#### **QUESTION 13**

You created a new form applet. During your testing, one of the controls does not display any data. Which two could cause this? (Choose two.)

- A. The control is not mapped to a web template item.
- B. The control is not mapped to a field on the business component.
- C. The Join property on the single value field that the control maps to is blank.
- D. There is no data in the database for the column to which the control maps.
- E. The RUNTIME value is set to FALSE on the picklist associated with the control.

#### Correct Answer: BD

# **QUESTION 14**

Your business model requires that you change the Job Title for contacts to be a required field. Select the true statement.

- A. You cannot copy records whose Job Title is NULL.
- B. You must modify the JOB\_TITLE column of the S\_CONTACT table to make it non-nullable.
- C. Existing contacts whose Job Title is NULL will be visible only in the contacts administration screen.
- D. You specify the Job Title field as required by setting the Required flag to TRUE in the appropriate applet(s).

E. You specify the Job Title field as required by setting the Required flag to TRUE in the appropriate business component.

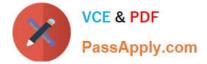

Correct Answer: E

# **QUESTION 15**

View the Exhibits to inspect the picklist properties and your existing records. You are using an existing pick list to help users enter values for the Status field on Service Requests. Your requirements have changed and now instead of displaying "Pending" in the list, you want to display "Waiting for Customer". You have a single language implementation.

Which two are true? (Choose two.)

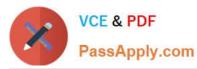

| Properties         | <del>д</del> | ×                  |  |  |  |  |  |
|--------------------|--------------|--------------------|--|--|--|--|--|
| Pick List (Pi      | ickList SR : | Status]            |  |  |  |  |  |
| Alphabetic         | Categorize   | ed                 |  |  |  |  |  |
| Bounded            |              | TRUE               |  |  |  |  |  |
| Business Component |              | PickList Generic   |  |  |  |  |  |
| Comments           |              |                    |  |  |  |  |  |
| Inactive           |              | FALSE              |  |  |  |  |  |
| Long List          |              | FALSE              |  |  |  |  |  |
| Module             |              |                    |  |  |  |  |  |
| Name               |              | PickList SR Status |  |  |  |  |  |
| No Delete          |              | TRUE               |  |  |  |  |  |
| No Insert          |              | TRUE               |  |  |  |  |  |
| No Merge           |              | TRUE               |  |  |  |  |  |
| No Update          |              | TRUE               |  |  |  |  |  |
| Object Lang        | uage Locke   |                    |  |  |  |  |  |
| Object Locked      |              | FALSE              |  |  |  |  |  |
| Object Lock        | ed By Name   |                    |  |  |  |  |  |
| Object Lock        | ed Date      |                    |  |  |  |  |  |
| Search Spec        | cification   |                    |  |  |  |  |  |
| Sort Specific      | ation        |                    |  |  |  |  |  |
| Static             |              | TRUE               |  |  |  |  |  |
| Type Field         |              | Туре               |  |  |  |  |  |
| Type Value         |              | SR_STATUS          |  |  |  |  |  |
| Visibility Auto    | o All        |                    |  |  |  |  |  |
| Visibility Type    | e            |                    |  |  |  |  |  |

| Ho | ome 🔠      | Contacts | 10000                                                           | ounts | Contraction of the |    | tunities   |      |
|----|------------|----------|-----------------------------------------------------------------|-------|--------------------|----|------------|------|
| My | Service Re | quests 💌 | Men                                                             |       | quests Hor<br>New  | me |            | Jery |
|    | New        | SR #     |                                                                 | State | IS                 |    | Substa     | tus  |
|    | * 1-625717 |          | 7                                                               | Open  |                    |    | Unassigned |      |
|    |            | 6-73587  | 03                                                              | Pendi | ng                 |    | Unassign   | ned  |
| >  |            | 6-73587  | 05                                                              | Pend  | ing                | -  | Unassign   | ned  |
|    |            |          | Open<br>Pending<br>Closed<br>Cancelled<br>Field Visit<br>Quoted |       |                    |    |            |      |

A. Existing records with Pending values will display Pending when they are next displayed.

B. You must create a new Pick List object definition.

C. You must administer the list of values with type SR\_STATUS and change the Pending Display Value to Waiting for Customer.

D. Existing records will change from Pending to Waiting for Customer when they are next displayed.

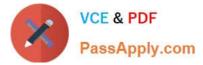

E. When you edit the Summary field on an existing record with status Pending, you will be forced to change the status.

Correct Answer: AC

Latest 1Z0-202 Dumps

1Z0-202 VCE Dumps

1Z0-202 Braindumps